# **ГОСУДАРСТВЕННОЕ БЮДЖЕТНОЕ ПРОФЕССИОНАЛЬНОЕ ОБРАЗОВАТЕЛЬНОЕ УЧРЕЖДЕНИЕ ИРКУТСКОЙ ОБЛАСТИ «ЧЕРЕМХОВСКИЙ ГОРНОТЕХНИЧЕСКИЙ КОЛЛЕДЖ ИМ. М.И. ЩАДОВА»**

 **Утверждаю:** Директор ГБПОУ «ЧГТК им. М.И. Щадова» С.Н. Сычев 22 июня 2022 г.

# **РАБОЧАЯ ПРОГРАММА ПРОФЕССИОНАЛЬНОГО МОДУЛЯ ПМ. 08 Разработка дизайна веб приложений**

**программы подготовки специалистов среднего звена по специальности 09.02.07 Информационные системы и программирование**

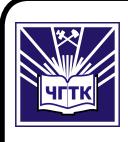

ЭЛЕКТРОННОЙ ПОДПИСЬЮ

ДОКУМЕНТ ПОДПИСАН<br>ЭЛЕКТРОННОЙ ПОДПИСЬ<br>Сертификат: 00B8EA597697A8EAE58C979B1C9318<br>Bnageney: Cычев Сергей Николаевич<br>Действителен: с 25.03.2022 до 18.06.2023<br>**Черемхово, 2022** Сертификат: 00B8EA597697A8EAE58C979B1C93152321 Владелец: Сычев Сергей Николаевич Действителен: с 25.03.2022 до 18.06.2023

#### **РАССМОТРЕНА**

Рассмотрено на заседании ЦК «Информатики и ВТ» Протокол № 9 «31» мая 2022 г. Председатель: Окладникова Т.В.

#### **ОДОБРЕНА**

Методическим советом колледжа Протокол № 5 от 15 июня 2022 года Председатель МС: Т.В. Власова

Рабочая программа профессионального модуля ПМ 08 Разработка дизайна веб приложений разработана в соответствии с ФГОС СПО с учетом примерной программы профессионального модуля ПМ 08 Разработка дизайна веб приложений по специальности 09.02.07 Информационные системы и программирование

### **Разработчики**:

Коровина Надежда Сергеевна – преподаватель специальных дисциплин ГБПОУ «ЧГТК им. М.И. Щадова»;

Чемезов Станислав Александрович – преподаватель специальных дисциплин ГБПОУ «ЧГТК им. М.И. Щадова»

# **СОДЕРЖАНИЕ**

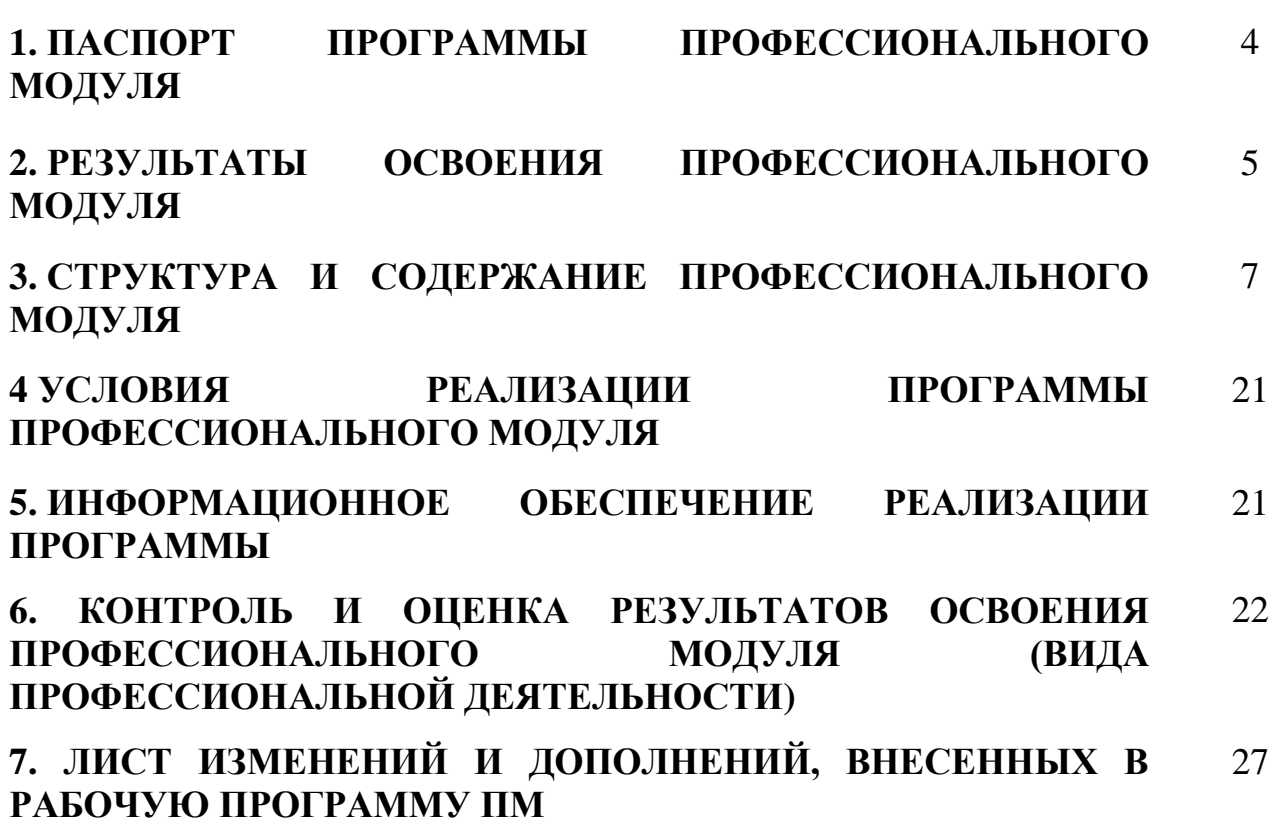

# **1. ПАСПОРТРАБОЧЕЙ ПРОГРАММЫ ПРОФЕССИОНАЛЬНОГО МОДУЛЯ ПМ. 08 РАЗРАБОТКА ДИЗАЙНА ВЕБ ПРИЛОЖЕНИЙ**

### **1.1. Область применения программы**

Рабочая программа профессионального модуля - является частью программы подготовки специалиста среднего звена в соответствии с ФГОС по специальности **09.02.07 Информационные системы и программирование**  (базовая подготовка) укрупненной группы специальностей **09.00.00 Информатика и вычислительная техника**, в части освоения основного вида профессиональной деятельности (ВПД): по профессии Разработка дизайна веб-приложений и соответствующих профессиональных компетенций.

Рабочая программа профессионального модуля может быть использована в дополнительном профессиональном образовании, в программах подготовки и переподготовки специалистов.

### **1.2. Цели и задачи модуля – требования к результатам освоения модуля:**

С целью овладения указанным видом профессиональной деятельности и соответствующими профессиональными компетенциями обучающийся в ходе освоения профессионального модуля должен:

### **Базовая часть**

### **иметь практический опыт:**

- В разработке дизайна веб-приложений в соответствии со стандартами и требованиями заказчика;
- создании, использовании и оптимизировании изображений для вебприложений;
- разработке интерфейса пользователя для веб-приложений с использованием современных стандартов

#### **уметь:**

- создавать, использовать и оптимизировать изображения для вебприложений;
- выбирать наиболее подходящее для целевого рынка дизайнерское решение;
- создавать дизайн с применением промежуточных эскизов, требований к эргономике и технической эстетике;
- разрабатывать интерфейс пользователя для веб-приложений с использованием современных стандартов

### **знать:**

- нормы и правила выбора стилистических решений;
- современные методики разработки графического интерфейса;
- требования и нормы подготовки и использования изображений в информационно-телекоммуникационной сети "Интернет" (далее - сеть Интернет);
- государственные стандарты и требования к разработке дизайна вебприложений

### **Вариативная часть**

### **иметь практический опыт:**

- В разработке структуры веб-приложений в соответствии со стандартами и требованиями заказчика;
- применения графического дизайна при разработке веб- приложения или его фрагмента

**уметь:**

- Применять методы графического дизайна и веб технологий при решении ситуационных задач

**знать:** 

- Современные технологии динамического проектирования, мультимедиа технологий

**1.3. Количество часов на освоение программы профессионального модуля:**

Объем образовательной программы **712 часов**, включая:

- **самостоятельную работу 20 часа**;
- **учебные занятия 352 часов**, в том числе практические, лабораторные работы **178 часа**, курсовые работы (проекты) **30 часов;**
- **консультацию 8 часа;**
- **промежуточную аттестацию 32 часов;**
- **учебной практики 180 часов**
- **производственной практики 144 часа.**

# **2. РЕЗУЛЬТАТЫ ОСВОЕНИЯ ПРОФЕССИОНАЛЬНОГО МОДУЛЯ**

Результатом освоения программы профессионального модуля является овладение обучающимися видом профессиональной деятельности (ВПД) Разработка дизайна веб-приложений, в том числе профессиональными (ПК) и общими (ОК) компетенциями:

#### **Базовая часть**

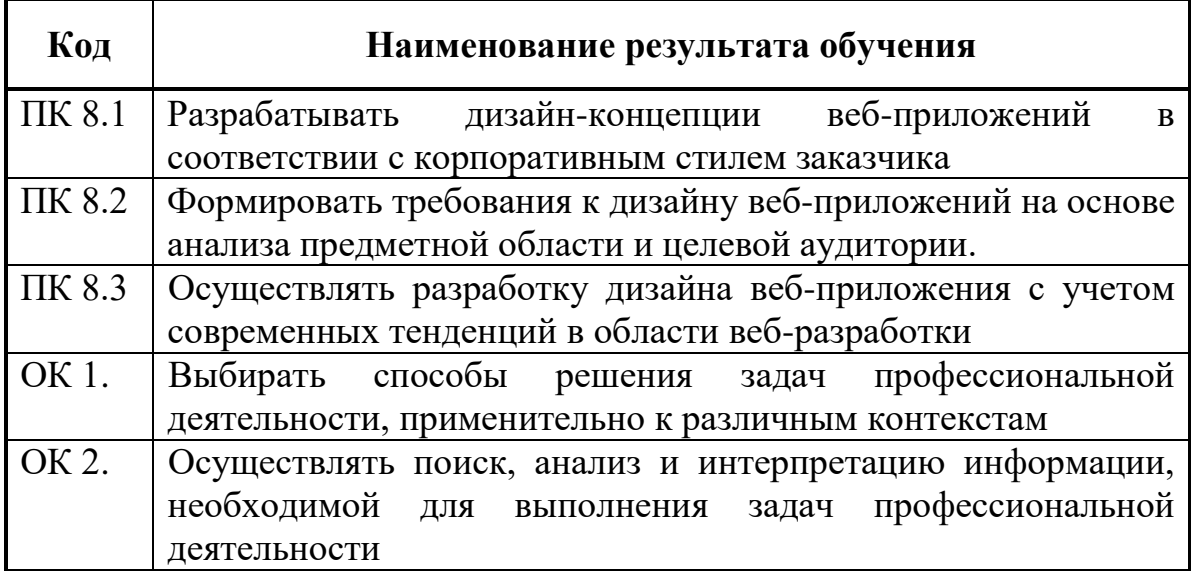

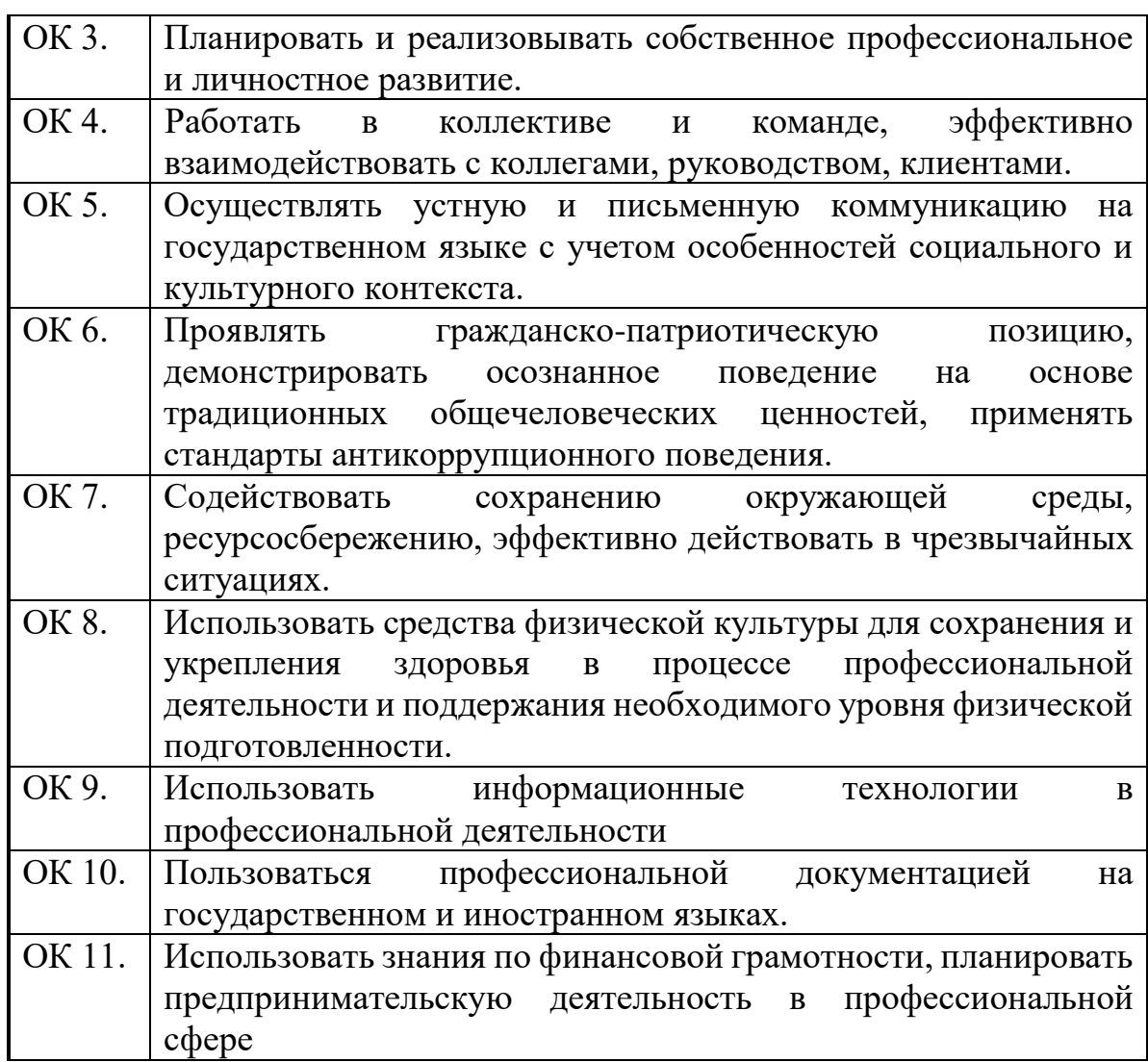

# **Вариативная часть**

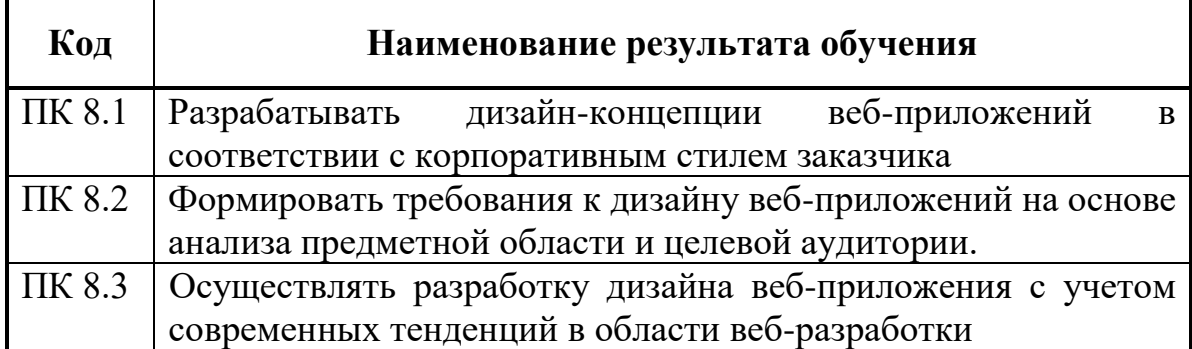

### **3. СТРУКТУРА И СОДЕРЖАНИЕ ПРОФЕССИОНАЛЬНОГО МОДУЛЯ**

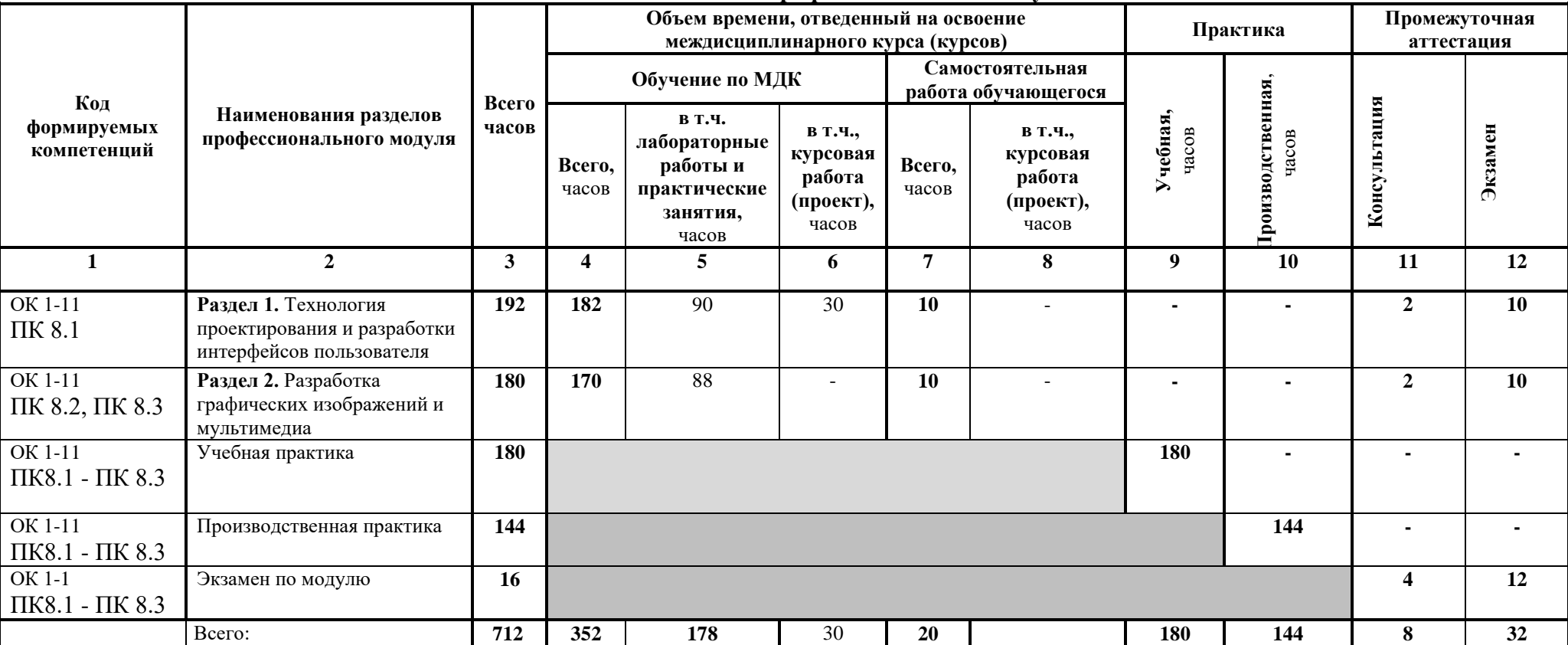

#### **3.1. Тематический план профессионального модуля**

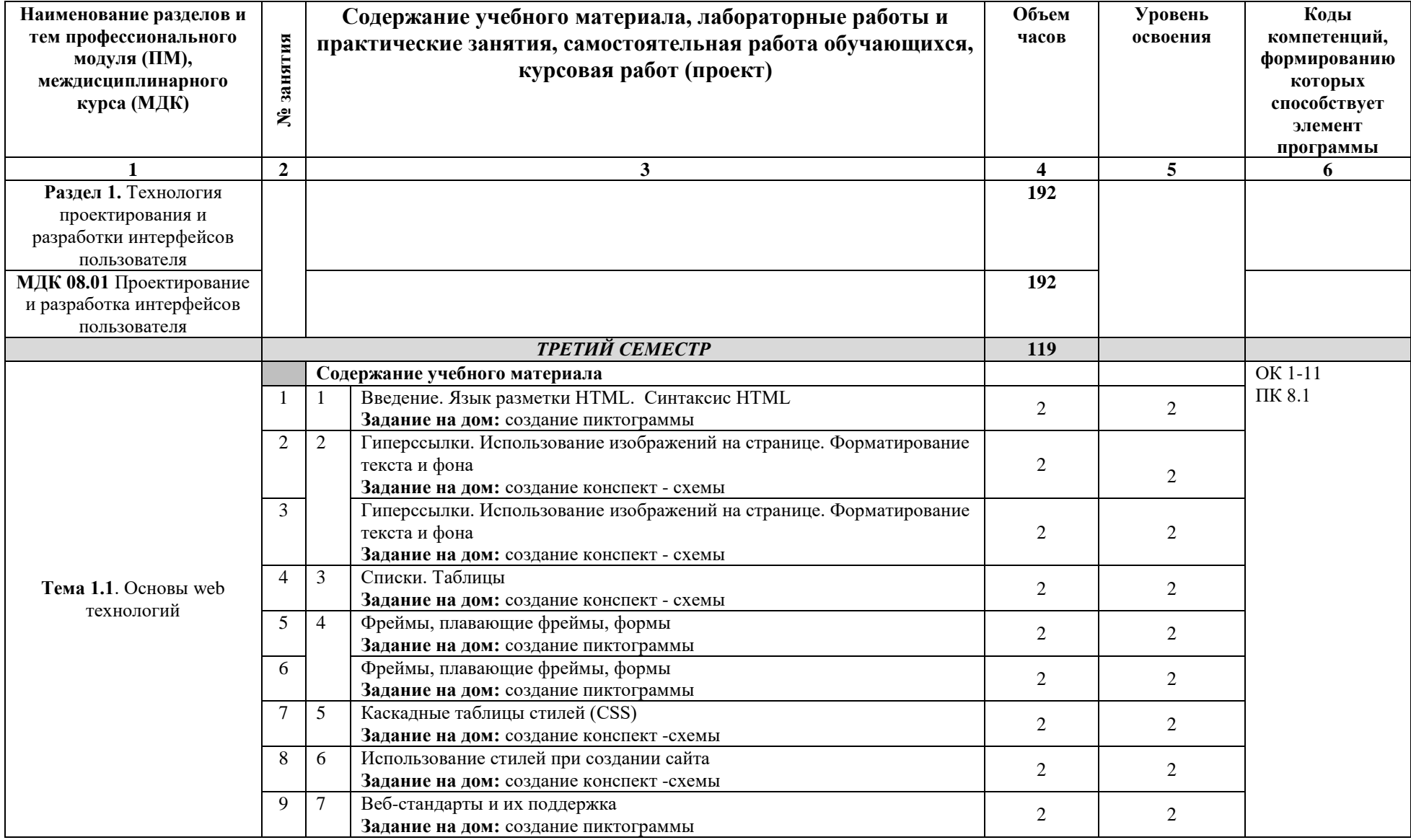

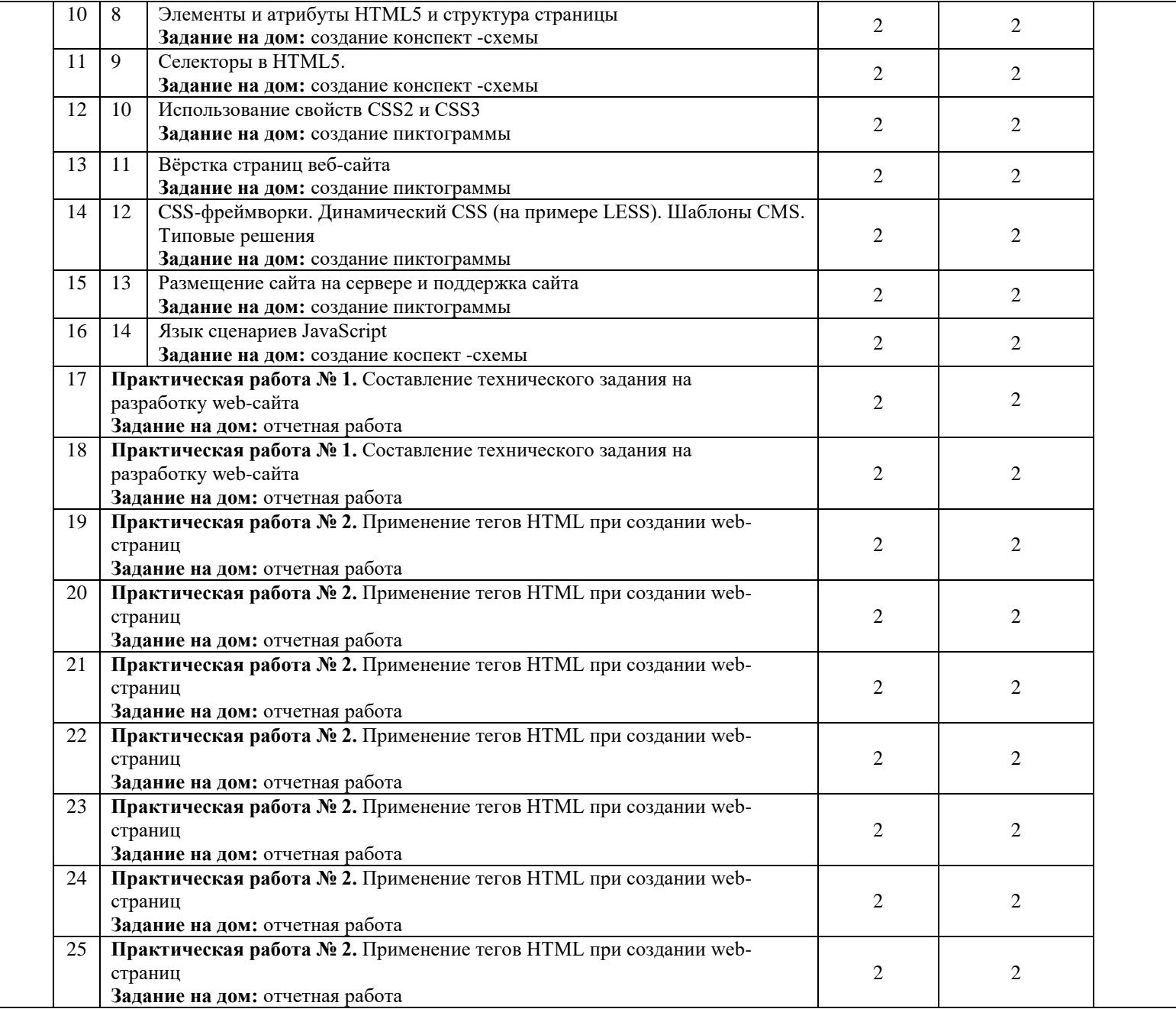

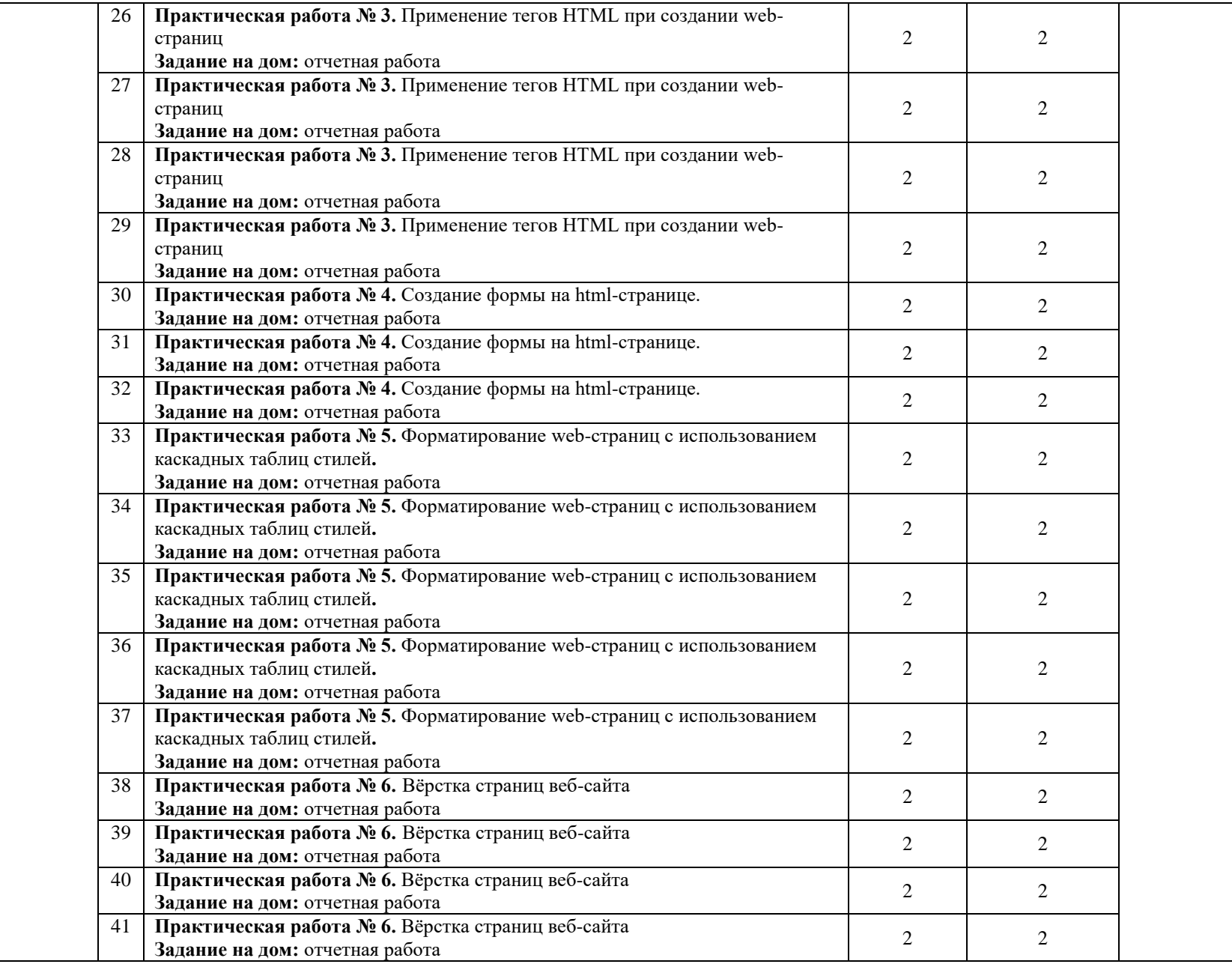

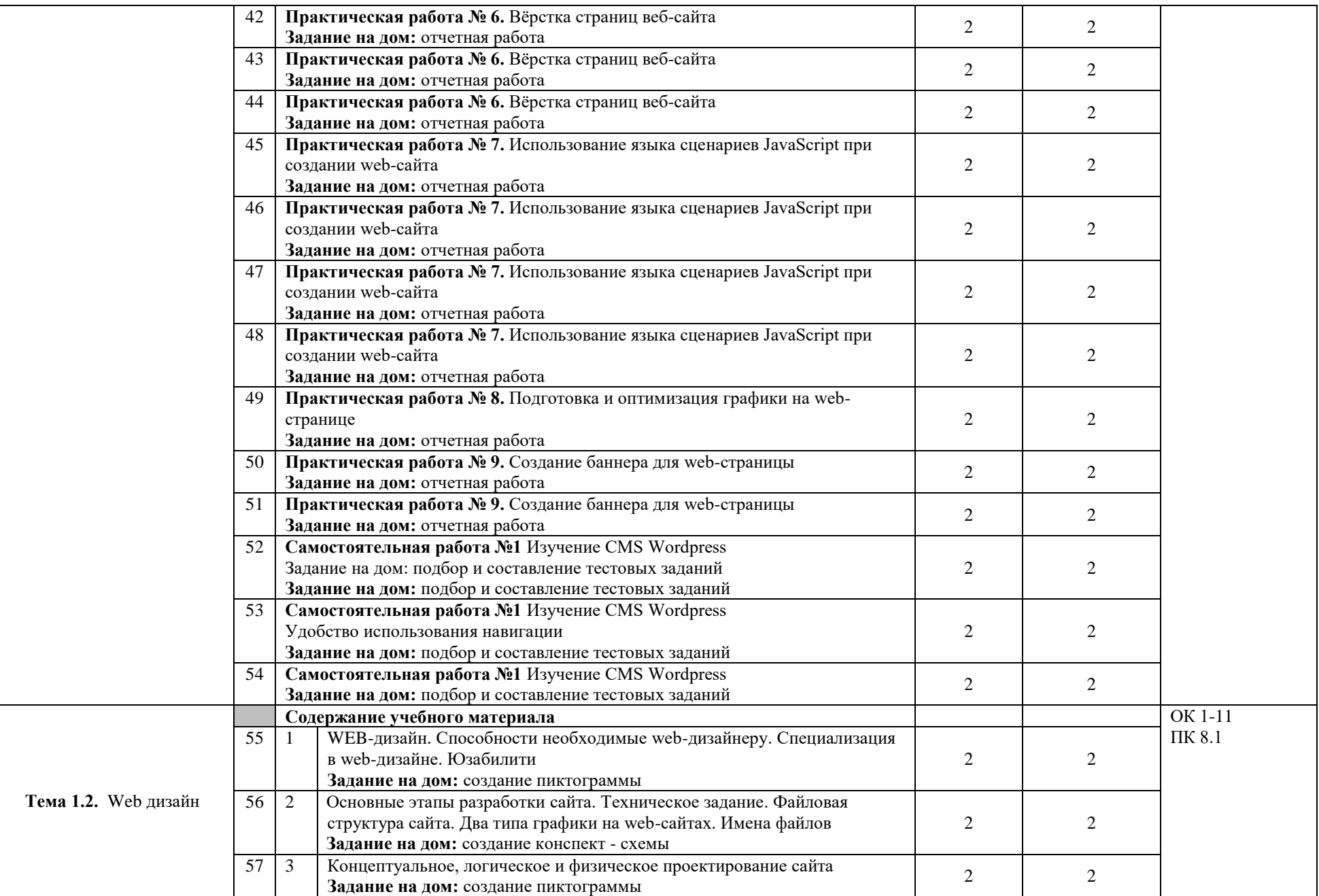

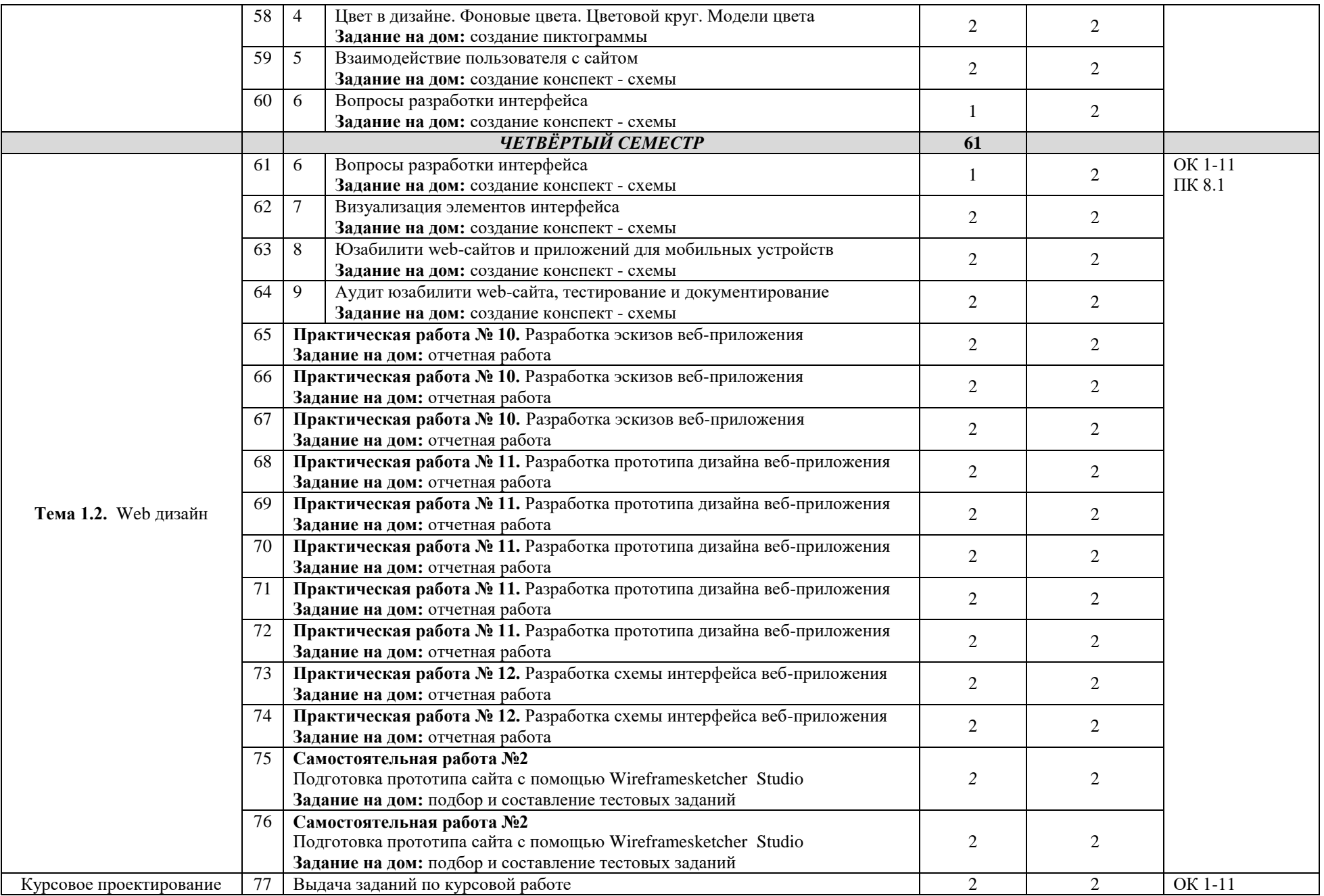

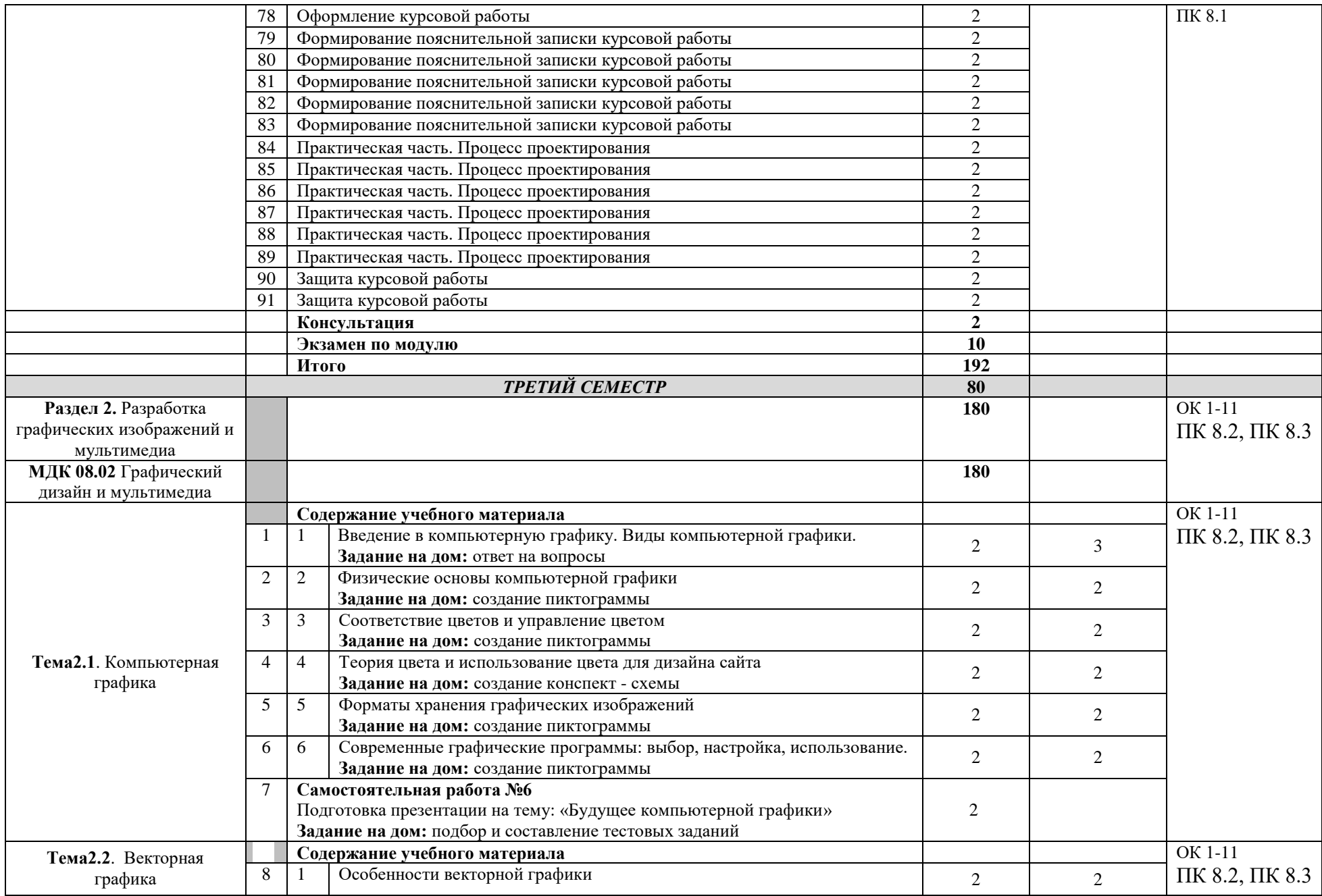

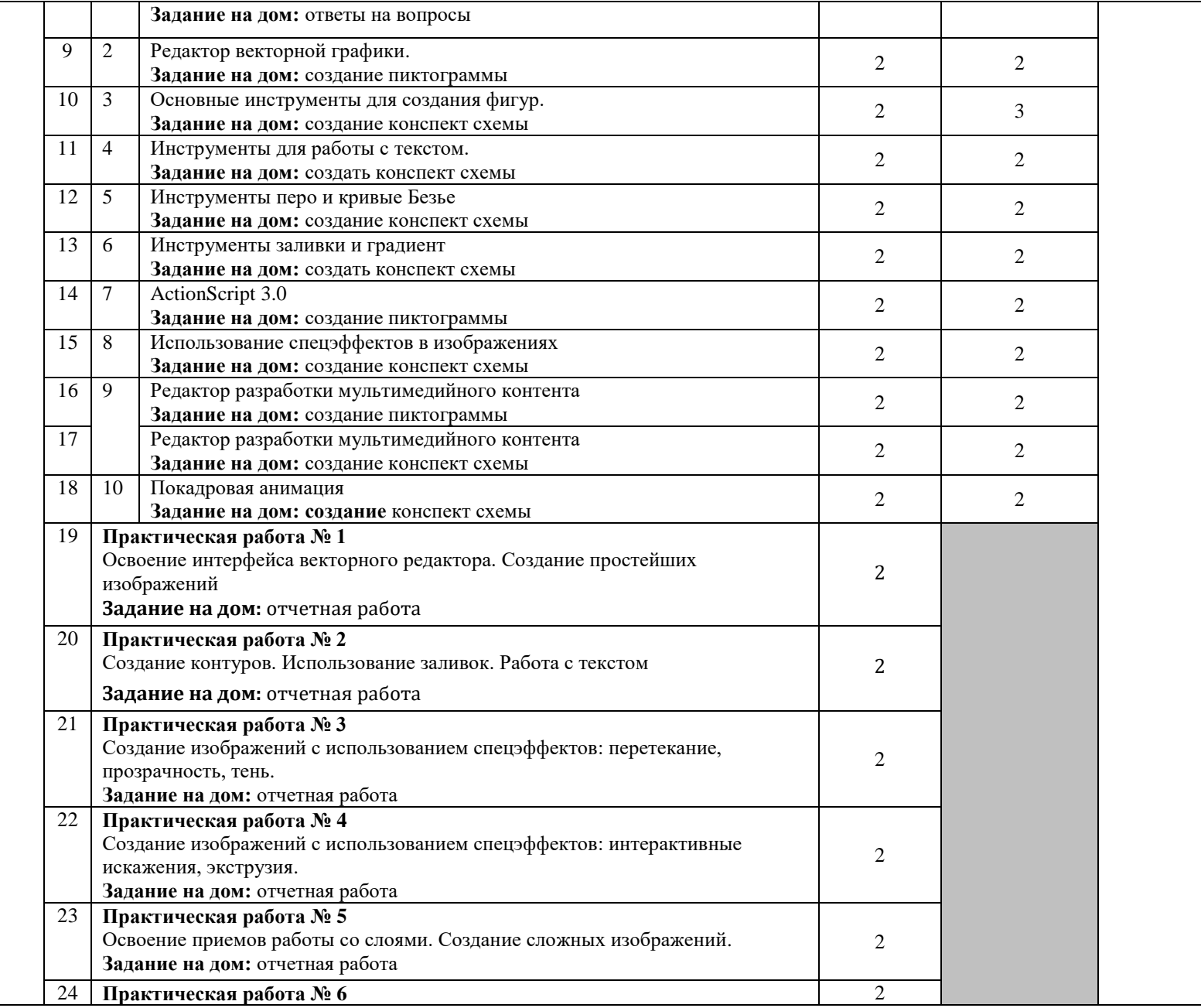

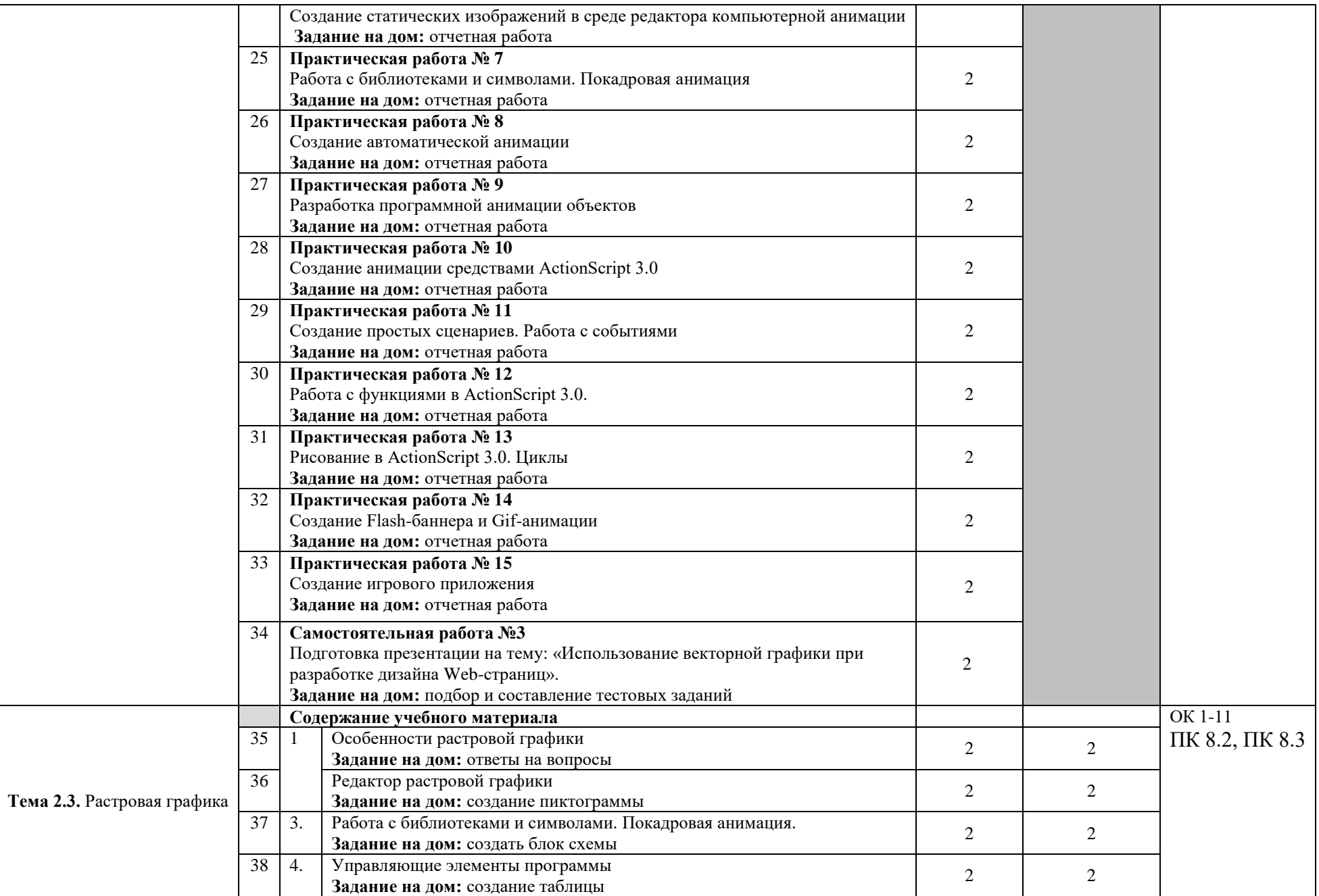

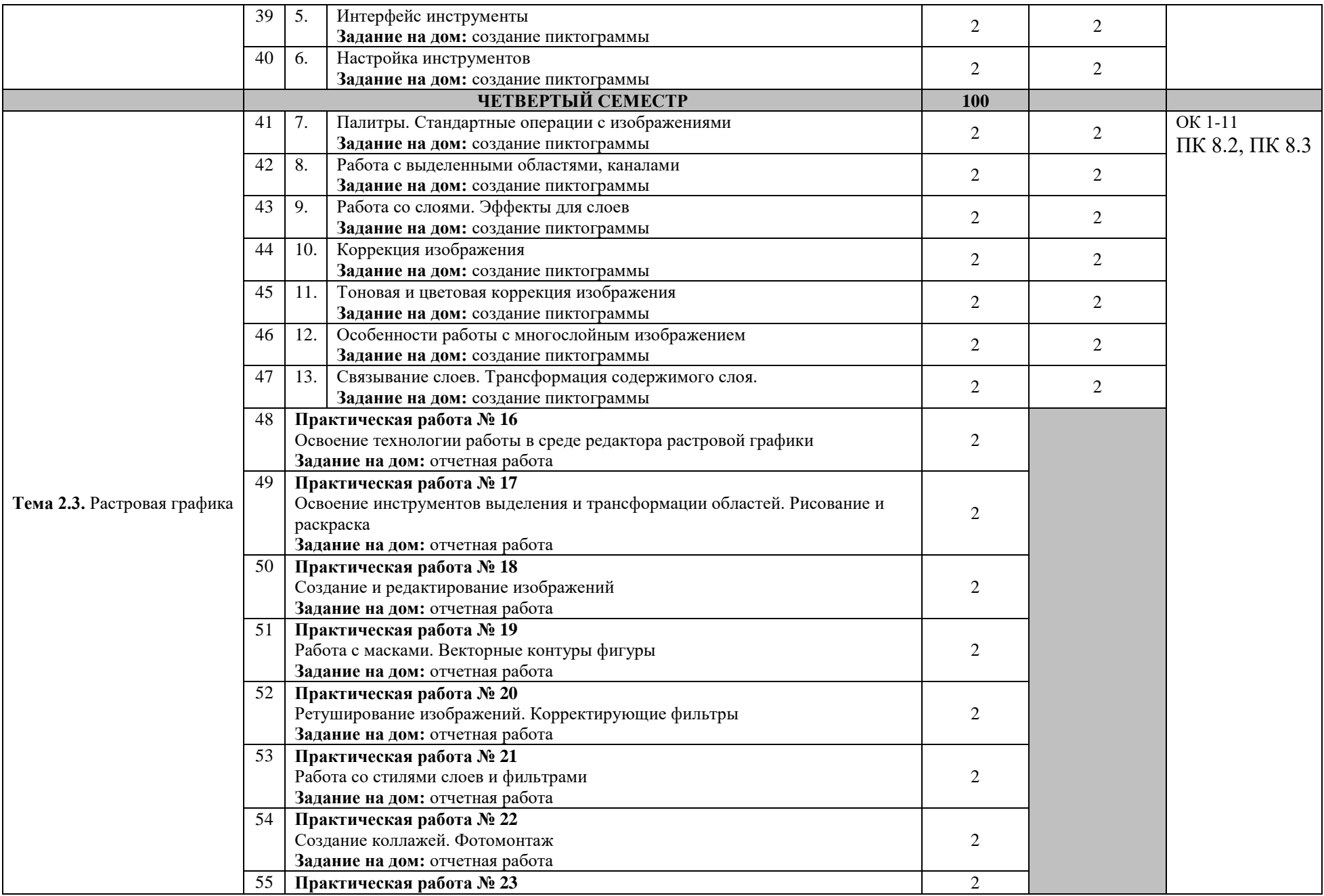

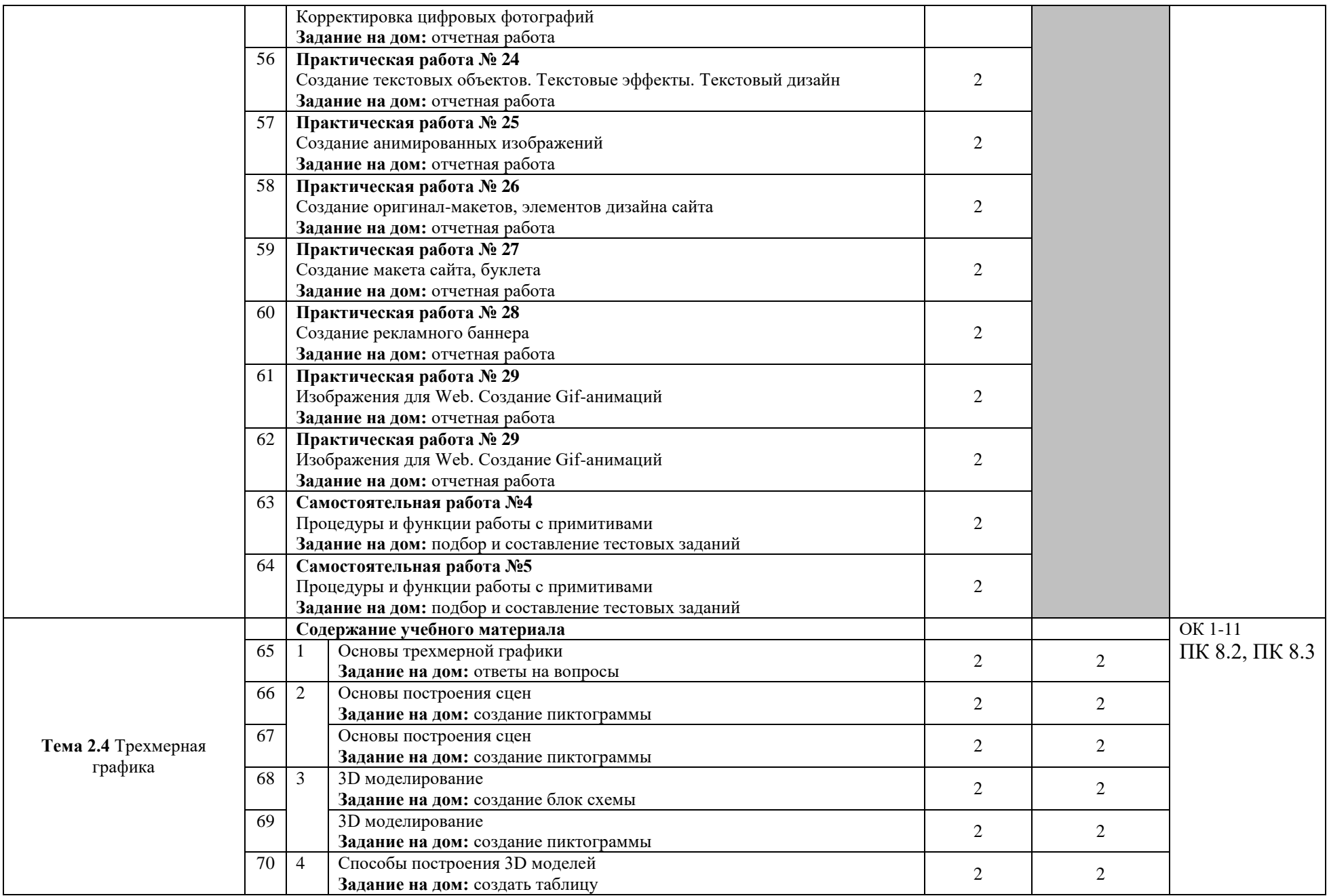

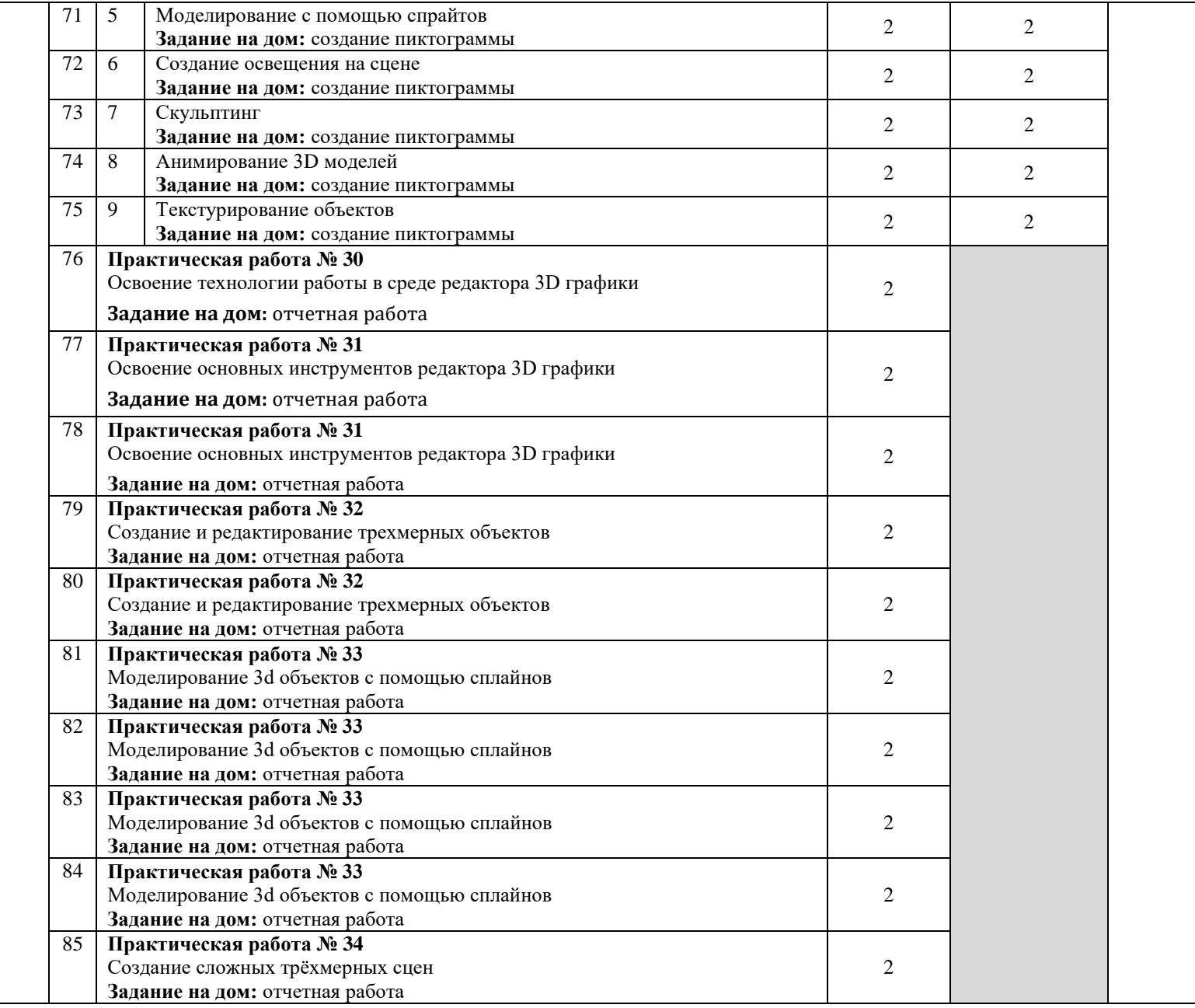

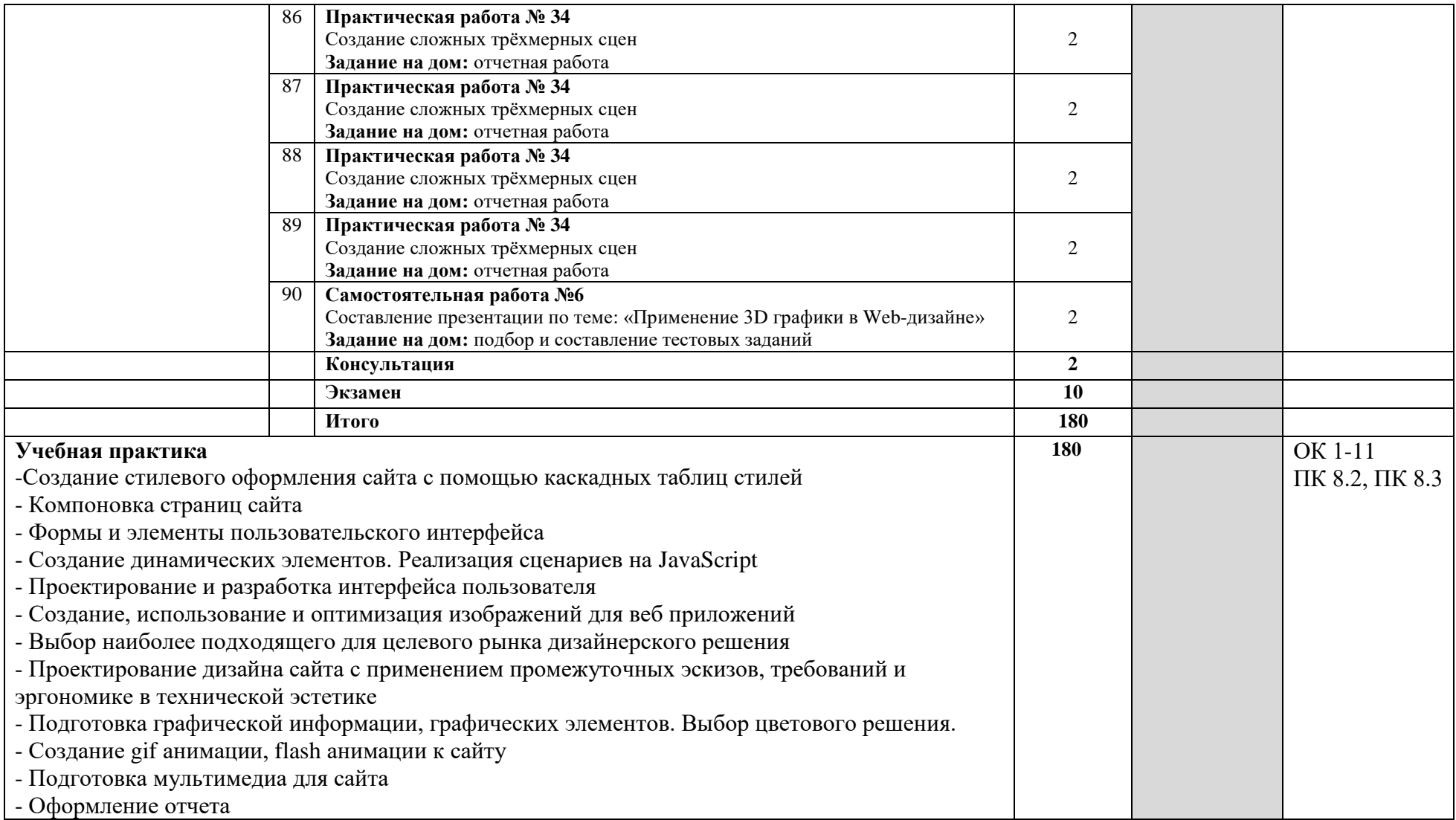

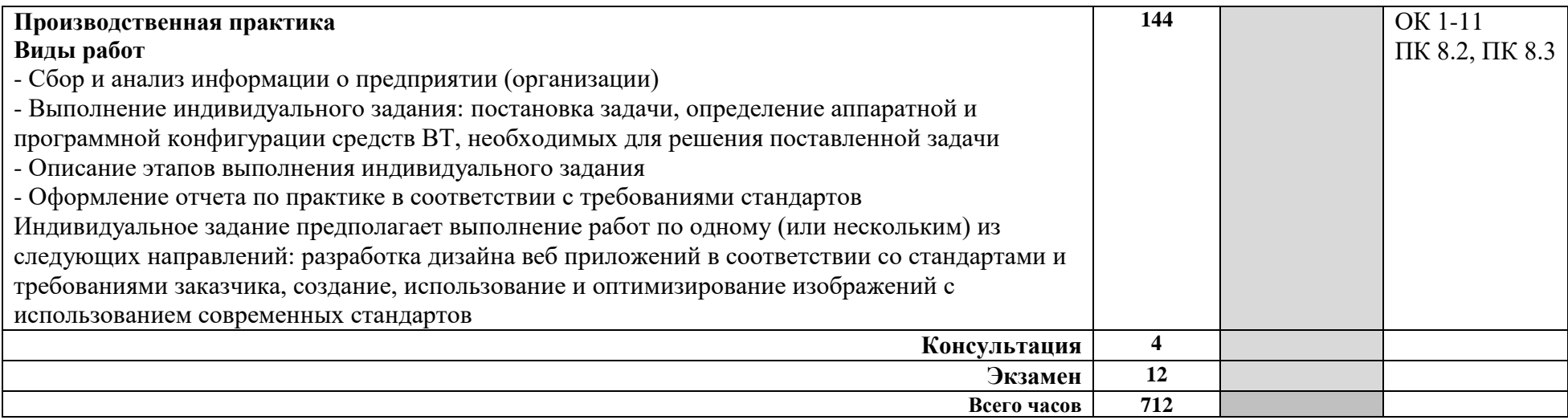

# **4. УСЛОВИЯ РЕАЛИЗАЦИИ ПРОГРАММЫ ПРОФЕССИОНАЛЬНОГО МОДУЛЯ**

## **4.1. Требования к минимальному материально-техническому обеспечению**

Реализация рабочей программы профессионального модуля предполагает наличие лаборатории «Разработки дизайна веб-приложений».

Технические средства обучения: компьютеры, экран, мультимедийный проектор, доска.

Оборудование лаборатории и рабочих мест лаборатории: автоматизированное рабочее место преподавателя, персональные компьютеры (монитор, системный блок, клавиатура, мышь), комплект учебнометодической документации, программное обеспечение, локальная сеть, модем

Реализация профессионального модуля предполагает обязательную учебную и производственную практики.

Учебная практика проводится образовательным учреждением в рамках профессионального модуля концентрированно.

Производственная практика проводится в организациях, направление деятельности которых соответствует профилю подготовки обучающихся.

Аттестация по итогам производственной практики проводится с учетом (или на основании) результатов, подтвержденных документами соответствующих организаций.

Оборудование и технологическое оснащение рабочих мест:

Персональные компьютеры: монитор, системный блок, клавиатура, мышь; программное обеспечение: пакет MS, утилиты работы с дисками и программами, графические редакторы.

# **5. ИНФОРМАЦИОННОЕ ОБЕСПЕЧЕНИЕ РЕАЛИЗАЦИИ ПРОГРАММЫ**

## **5.1 Печатные издания:**

## **Основные:**

О-1. *Джанарсанам, С. Практическое руководство по разработке чатинтерфейсов : руководство / С. Джанарсанам. — Москва : ДМК Пресс, 2018. — 340 с.*

*О-2. Вицентий, А. В. Мультимедиа технологии. Аппаратные средства и методы отображения визуальной информации: учебное пособие / А. В. Вицентий. — Мурманск : МАГУ, 2019. — 101 с.*

## **Дополнительные:**

*Д-1. Немцова Т.И.. Практикум по информатике: учебное пособие / Т.И. Немцова, Ю.В. Назарова. — М : ИД "ФОРУМ"-ИНФРА-М — 2009. -437 с.*

*Д-2. Хортон, А. Разработка веб-приложений в ReactJS / А. Хортон, Р. Вайс ; перевод с английского Р. Н. Рагимова. — Москва : ДМК Пресс, 2016. — 254 с.*

*Д-3. Савельев, А. О. Проектирование и разработка веб-приложений на основе технологий Microsoft : учебное пособие / А. О. Савельев, А. А. Алексеев. — 2-е изд. — Москва : ИНТУИТ, 2016. — 437 с.*

*Д-4. Нужнов, Е. В. Мультимедиа технологии : учебное пособие / Е. В. Нужнов. — 2-е изд., перераб. и доп. — Ростов-на-Дону : ЮФУ, [б. г.]. — Часть 2 : Виртуальная реальность, создание мультимедиа продуктов, применение мультимедиа технологий в профессиональной деятельности — 2016. — 180 с.*

## **Интернет ресурсы**

**пользователя**

- 1. *Хортон, А. Разработка веб-приложений в ReactJS / А. Хортон, Р. Вайс ; перевод с английского Р. Н. Рагимова. — Москва : ДМК Пресс, 2016. — 254 с. — ISBN 978-5-94074-819-9. — Текст : электронный // Лань : электронно-библиотечная система*
- 2. *Джанарсанам, С. Практическое руководство по разработке чатинтерфейсов : руководство / С. Джанарсанам. — Москва : ДМК Пресс, 2018. — 340 с.*
- 3. *Савельев, А. О. Проектирование и разработка веб-приложений на основе технологий Microsoft : учебное пособие / А. О. Савельев, А. А. Алексеев. — 2-е изд. — Москва : ИНТУИТ, 2016. — 437 с. — Текст : электронный // Лань : электронно-библиотечная система*
- 4. *Вицентий, А. В. Мультимедиа технологии. Аппаратные средства и методы отображения визуальной информации : учебное пособие / А. В. Вицентий. — Мурманск : МАГУ, 2019. — 101 с. — Текст : электронный // Лань : электронно-библиотечная система*
- 5. *Нужнов, Е. В. Мультимедиа технологии : учебное пособие / Е. В. Нужнов. — 2-е изд., перераб. и доп. — Ростов-на-Дону : ЮФУ, [б. г.]. — Часть 2 : Виртуальная реальность, создание мультимедиа продуктов, применение мультимедиа технологий в профессиональной деятельности — 2016. — 180 с— Текст : электронный // Лань : электронно-библиотечная система*

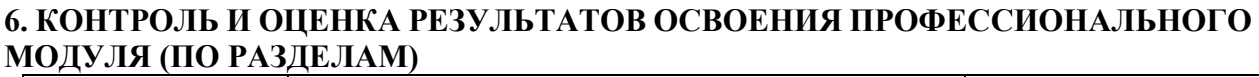

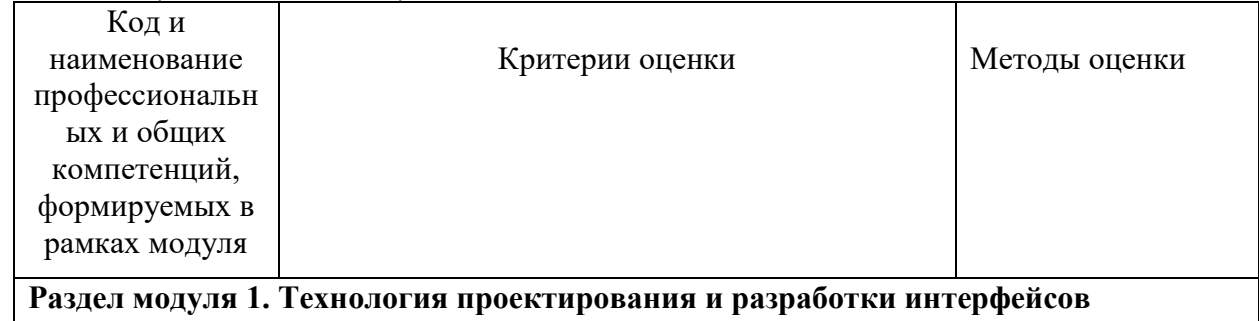

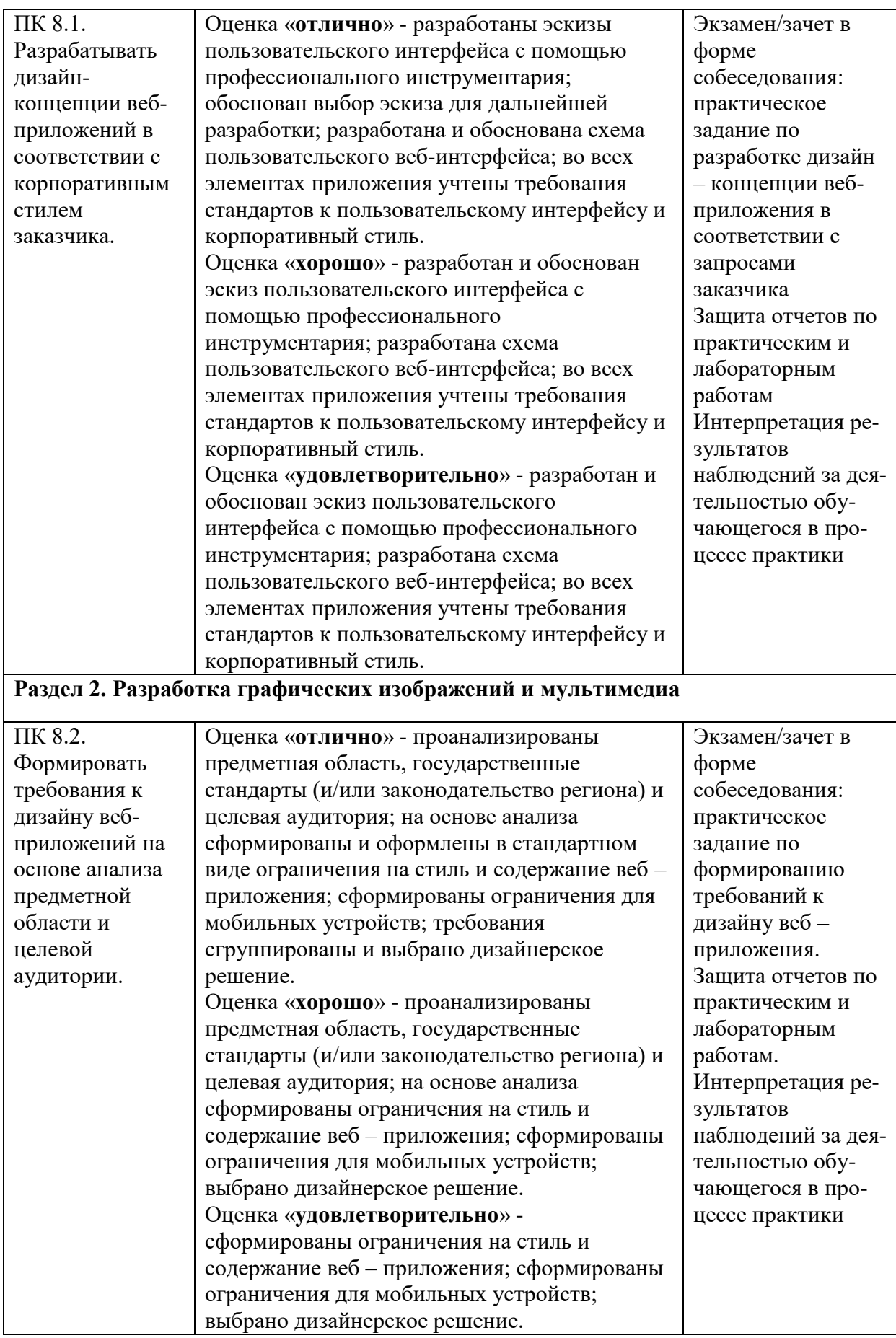

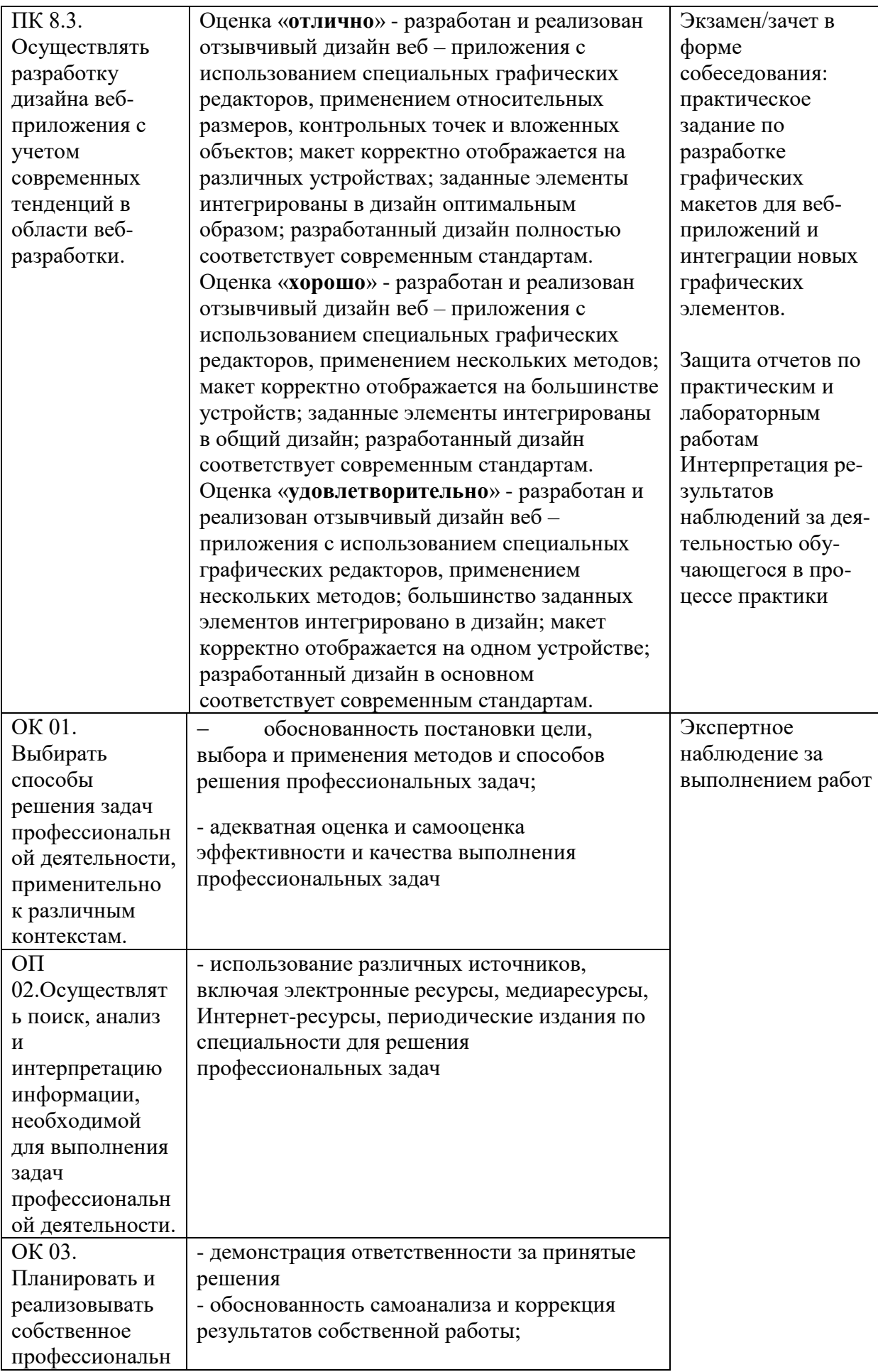

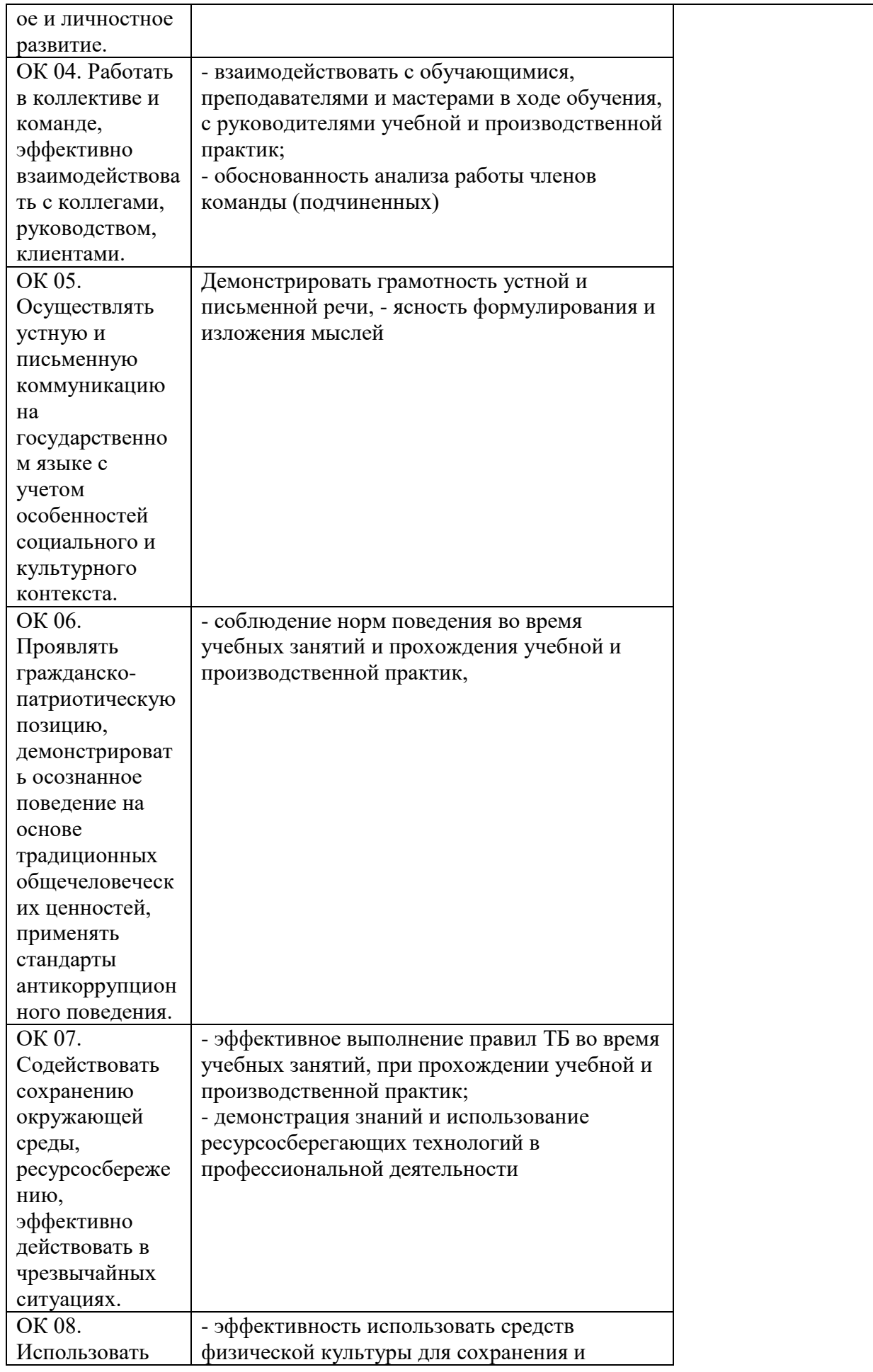

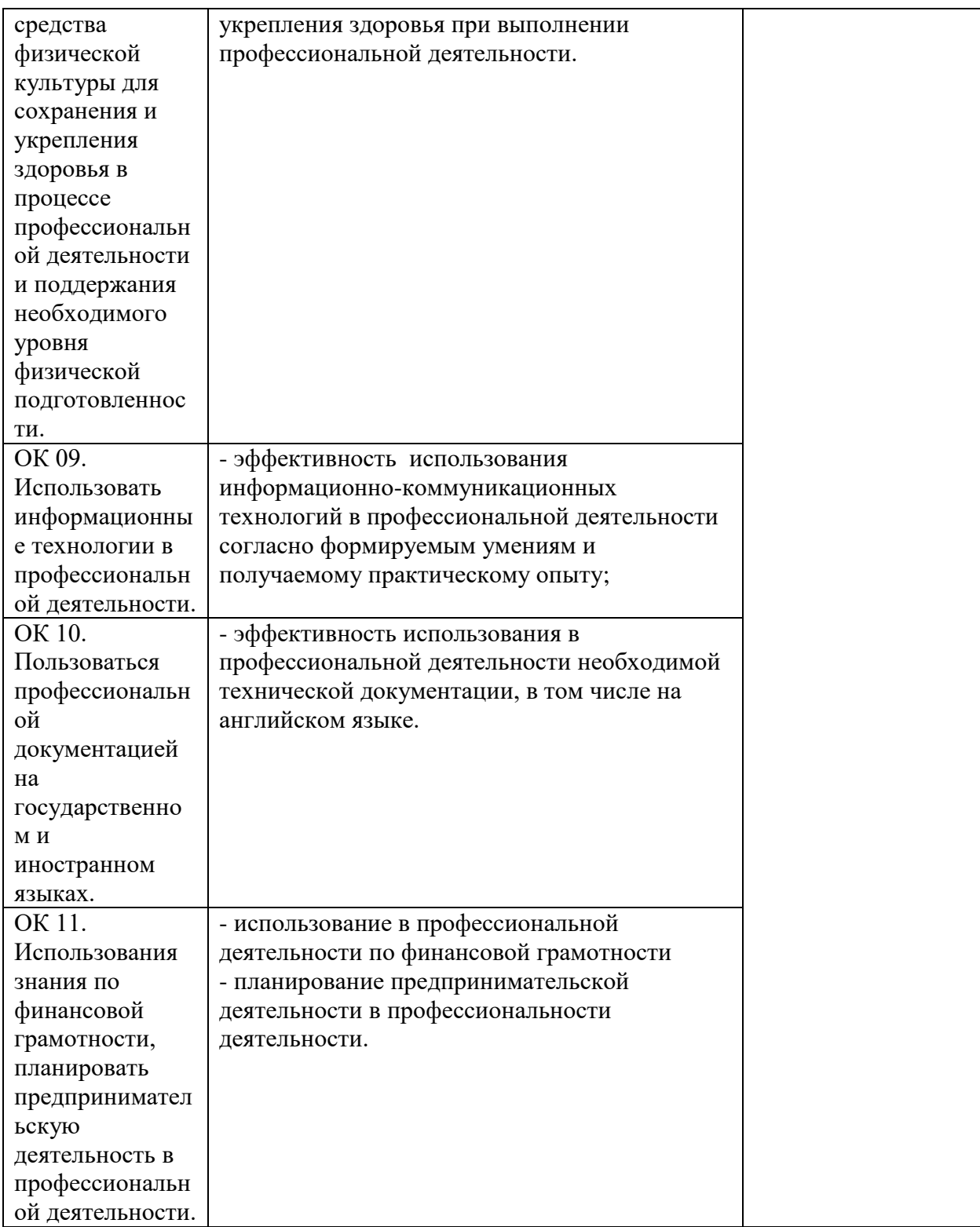

# **7. ЛИСТ ИЗМЕНЕНИЙ И ДОПОЛНЕНИЙ, ВНЕСЕННЫХ В РАБОЧУЮ ПРОГРАММУ ПМ**

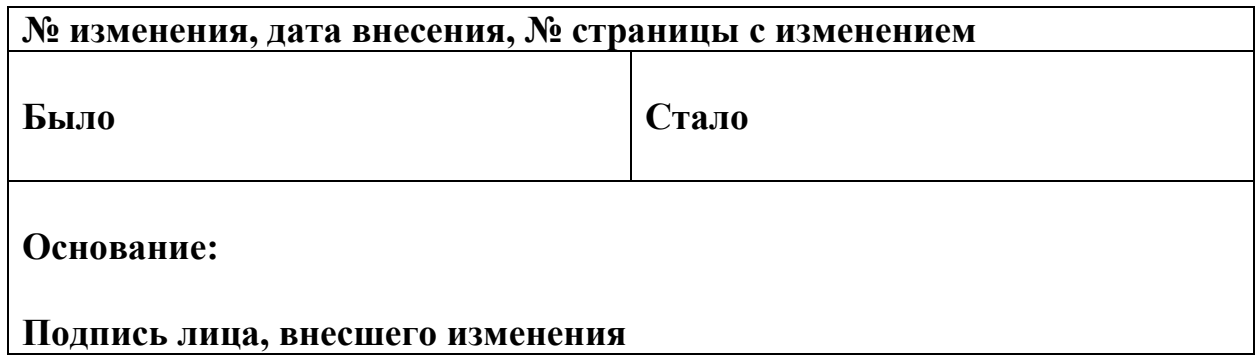